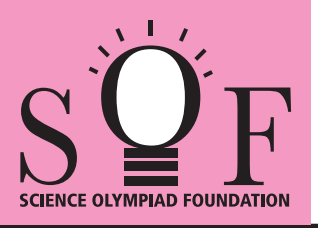

## SAMPLE PAPER SYLLABUS 2020-21

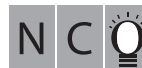

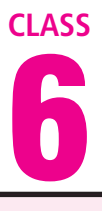

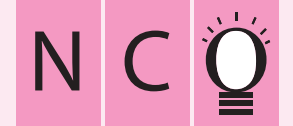

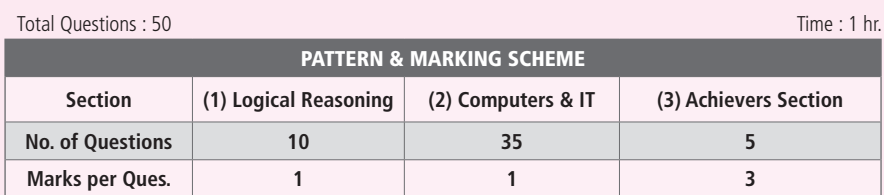

## SOF NATIONAL CYBER OLYMPIAD

## **SYLLABUS**

**Section – 1 :** Verbal and Non-Verbal Reasoning.

**Section – 2 :** History and Generation of Computers, Types of Computers, MS-Windows 7, MS-Word(Working with Charts and Tables, Using Page Layout tab, Arranging multiple windows of a document), MS-PowerPoint(Creating presentation using Animation, Custom Animation and Transitions, Creating new slides using Slides pane, Outline pane and Slides from Outline, Working with Handouts and Notes Master, Arranging multiple windows of a presentations, Working with Charts and Tables), Internet & E-mail, Introduction to QBasic, Hardware, Software, Input & Output Devices, Memory & Storage Devices, Latest Developments in the field of IT.

**Section – 3 :** Higher Order Thinking Questions - Syllabus as per Section – 2.

## **Questions are based on Windows 7 and MS-Office 2010.**

**LOGICAL REASONING 1.** Select a figure from the options  $(C)$  (D) in which the figure (X) is exactly embedded as one of its parts. **4.** There is a certain relationship between figures (i) Figure (X) and (ii). Establish a similar relationship between (A) (B) figures (iii) and (iv) by selecting a figure from the options which will replace the question mark  $(C)$   $\left| \downarrow \downarrow \downarrow \right|$   $(D)$ in fig. (iv). ? **2.** The given equations are solved on the basis of  $(ii)$  (ii) (iii) (iv) a certain system. On the same basis, find out the correct answer amongst the options. If  $12 - 5 = 84$ ,  $10 - 5 = 50$ ,  $8 - 5 = 24$ , then  $(A) | \nightharpoonup A$  (B)  $6 - 5 = ?$ (A) 11 (B) 30  $(D)$ (C) 6 (D) 1 **3.** Select a figure from the **5.** If 'Cloud' is called 'Rain', 'Rain' is called 'Tree', options which will complete 'Tree' is called 'Axe', 'Axe' is called 'House' and the pattern in Fig. (X). ? 'House' is called 'Mason', then from which of (A) the following 'Wood' is obtained? (A) Tree (B) Rain (B) (C) Axe (D) Mason Fig. (X) **COMPUTERS AND INFORMATION TECHNOLOGY 6.** Which of the following operators will combine **7.** Windows 7 can run on two string constants? (A) 32-bit processors (B) 64- bit processors  $(A)$  – (B) + (C) 128 bit processors  $(C)$  \*  $(D)$  ++ (D) Both (A) and (B)

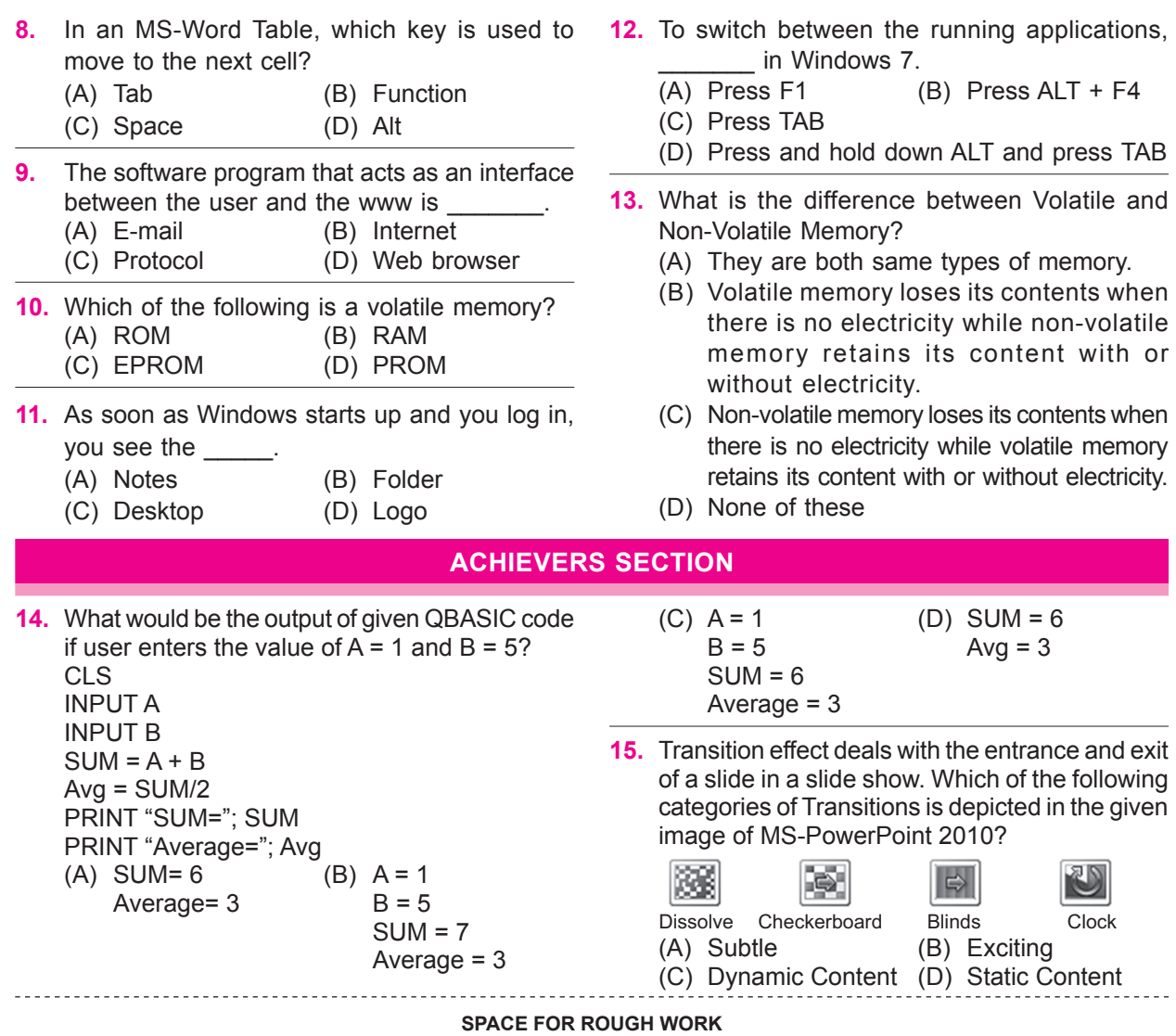

**SPACE FOR ROUGH WORK**

1. (A) 2. (C) 3. (C) 4. (C) 5. (C) 6. (B) 7. (D) 8. (A) 9. (D) 10. (B) 11. (C) 12. (D) 13. (B) 14. (A) 15. (B) **ANSWERS**